# **СРОЧНЫЕ МЕРЫ ПО ОБЕСПЕЧЕНИЮ БЕЗОПАСНОСТИ НА МЕСТЕ ЭКСПЛУАТАЦИИ ПРЕДОСТЕРЕЖЕНИЕ**

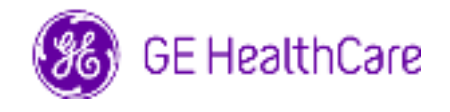

Дата рассылки письма GE HealthCare исх. № 79072

## Кому: Заведующему отделения ультразвуковой диагностики Заведующему отделения акушерства и гинекологии Администраторам больницы / менеджерам по управлению рисками Отделению биомедицинской техники Касательно: **Артефакт двойного изображения при использовании внутриполостных датчиков IC9-RS Описание проблемы**  Компании GE HealthCare стало известно о проблеме с некоторыми ультразвуковыми датчиками IC9-RS (см. Список изделий, которых это касается), которая может привести к артефакту двойного изображения, создавая ложное изображение с реалистичными чертами. Нераспознанный артефакт может привести к неправильному диагнозу. **Действия, рекомендуемые клиенту / пользователю**  1. Убедитесь в том, что все потенциальные пользователи в вашем учреждении ознакомлены с данным уведомлением по коррекции и рекомендуемыми действиями. 2. Вы можете продолжать использовать свою ультразвуковую систему со всеми остальными датчиками. 3. После получения данного письма проверьте правильность работы своего датчика IC9-RS перед использованием, выполнив тест на артефакт двойного изображения, описанный ниже. (Тестирование необходимо повторять ежемесячно) 4. Если обнаружен двойной артефакт изображения, **не используйте датчик** и обратитесь к представителю GE HealthCare для замены датчика. 5. Заполните и отправьте прилагаемую форму ответа с подтверждением по адресу Recall.79072@ge.com. Обязательно сохраните данный документ в своей документации. **Тест на артефакт двойного изображения:**  Настройки: 1. Работайте с чистым и сухим датчиком на воздухе. 2. Используйте стандартные настройки датчика IC9-RS на консоли, Гинекология, Обычный HI 3. Установите поле зрения на Max Angle (максимальный угол) (угол 185°). 4. Установите усиление изображения на 5 дБ 5. Убедитесь, что ползунки компенсации временного усиления (TGC) находятся в центральном положении. Тестирование: 1. Проведите краем гладкого металлического отражателя (скрепка, металлическая ручка, плоская сторона пинцета или аналогичный предмет)

по линзе датчика, начиная с края поля зрения, и проведите его по всей кривизне датчика (рис. 1).

- 2. Металлический отражатель создаст сильные эхо-сигналы, локализованные в точке контакта.
- 3. Чтобы усилить эти эхо-сигналы, нанесите мазок воды только на металлический отражатель.

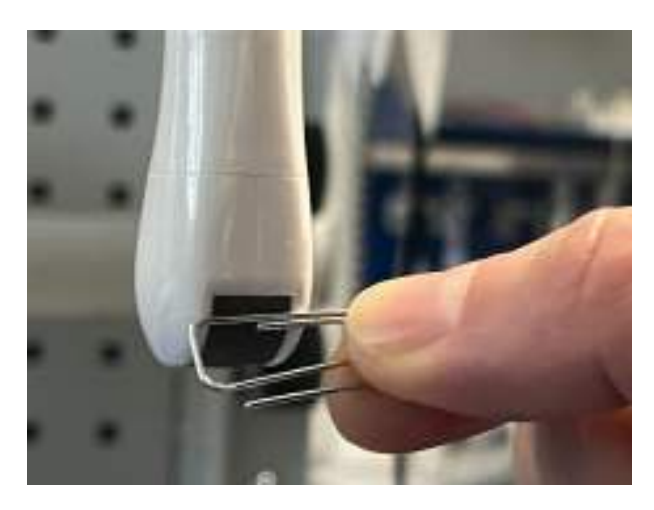

Рисунок 1: Процедура проверки двойного изображения. Поместите металлический отражатель (показана скрепка) на краю поля зрения. Проведите отражателем по всей кривизне датчика.

Если в секторе, противоположном точке контакта, появляется дополнительное эхо, то значит, датчик создает артефакт двойного изображения. Артефакты двойного изображения видны только по краям поля зрения. Ниже приведены тестовые изображения нормального датчика IC9-RS (рис. 2) и неисправного датчика IC9-RS, дающего артефакт двойного изображения (рис. 3).

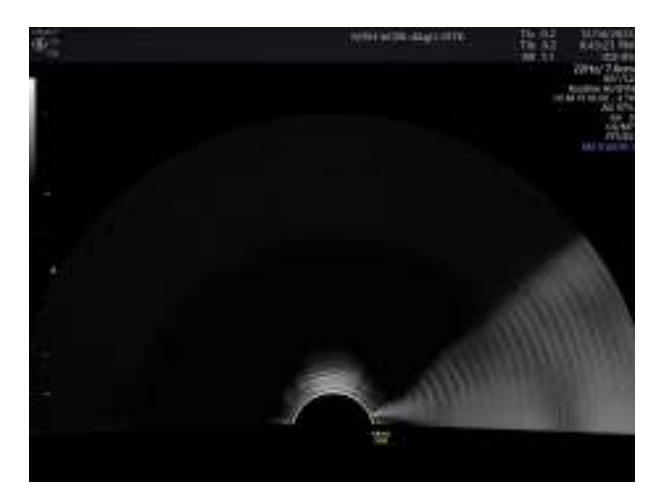

Рисунок 2. Тестовое изображение из нормального датчика IC9-RS. Нет никакого артефакта.

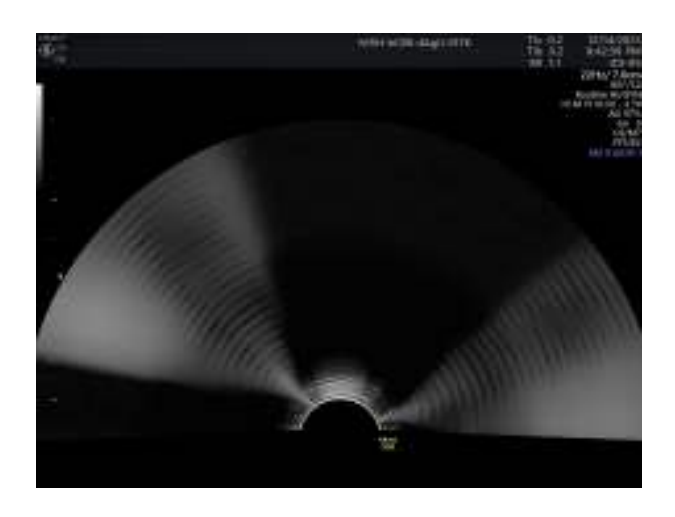

Рисунок 3. На тестовом изображении, полученном с помощью неисправного датчика IC9-RS, наблюдается артефакт двойного изображения в противоположном секторе.

**Данные сведения применимы к следующим изделиям** 

Этой проблеме подвержены датчики IC9-RS с серийным номером, указанным в приложении A. Серийный номер (SN) можно найти на заводской табличке, как показано на рисунке 4.

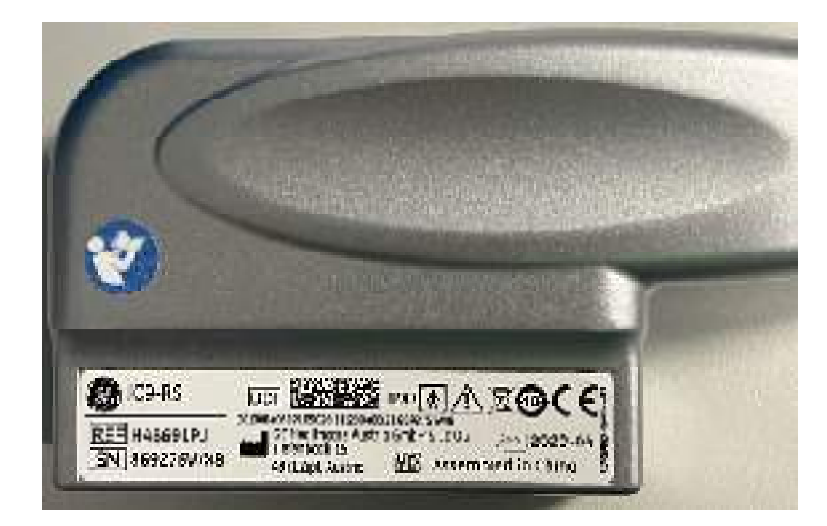

Рисунок 4. Пример таблички с указанием типа датчика (IC9-RS) и серийного номера (SN).

#### **Предусмотренное применение**

Системы ультразвуковой визуализации GE HealthCare предназначены для использования квалифицированным врачом или сонографом (т.е. специалистом по ультразвуковой эхографии) для ультразвуковой оценки в следующих клинических целях: Получение изображения для диагностических целей, включая измерения на полученном изображении.

Для датчика IC9-RS клиническое применение — это использование в акушерстве, гинекологии (в том числе трансвагинальное) и трансректальное применение.

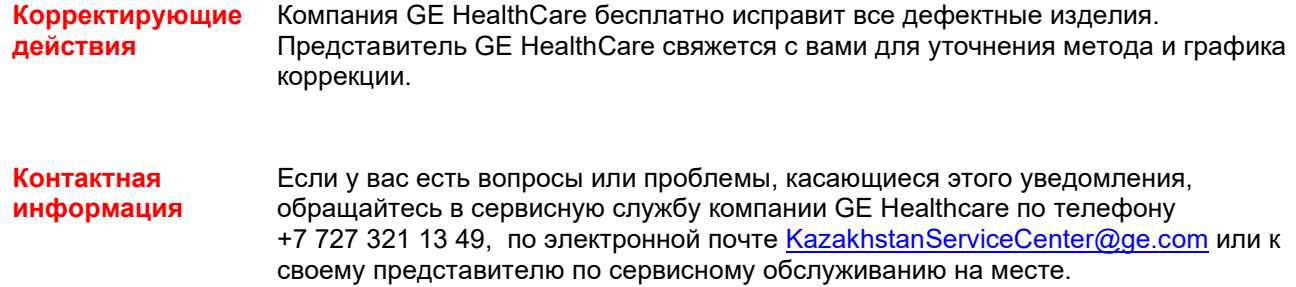

GE HealthCare подтверждает, что данное уведомление было доведено до сведения соответствующего регулирующего органа.

Уверяем вас, что поддержание высокого уровня безопасности и качества является нашим высшим приоритетом. Если у вас возникли какие-либо вопросы, пожалуйста, свяжитесь с нами, использовав предоставленную выше контактную информацию.

С наилучшими пожеланиями,

Laila Gurney<br>Chief Quality & Regulatory Officer The Scott Kelley<br>Chief Medical Officer Chief Quality & Regulatory Officer<br>GE HealthCare

**GE HealthCare** 

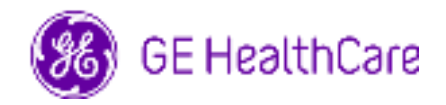

GE HealthCare исх. № 79072

### **ПОДТВЕРЖДЕНИЕ ПОЛУЧЕНИЯ УВЕДОМЛЕНИЯ О МЕДИЦИНСКОМ УСТРОЙСТВЕ ТРЕБУЕТСЯ ОТВЕТ**

**Заполните этот бланк и пришлите его в компанию GE HealthCare как можно быстрее после получения этого письма — не позднее чем через 30 дней после его получения. Тем самым вы подтвердите получение и прочтение Уведомления об исправлении неполадок медицинского устройства.** 

Для вашего удобства есть два варианта:

1) Ответ электронными средствами (эта страница)

ИЛИ

2) Заполнить документ вручную и отсканировать (следующая страница)

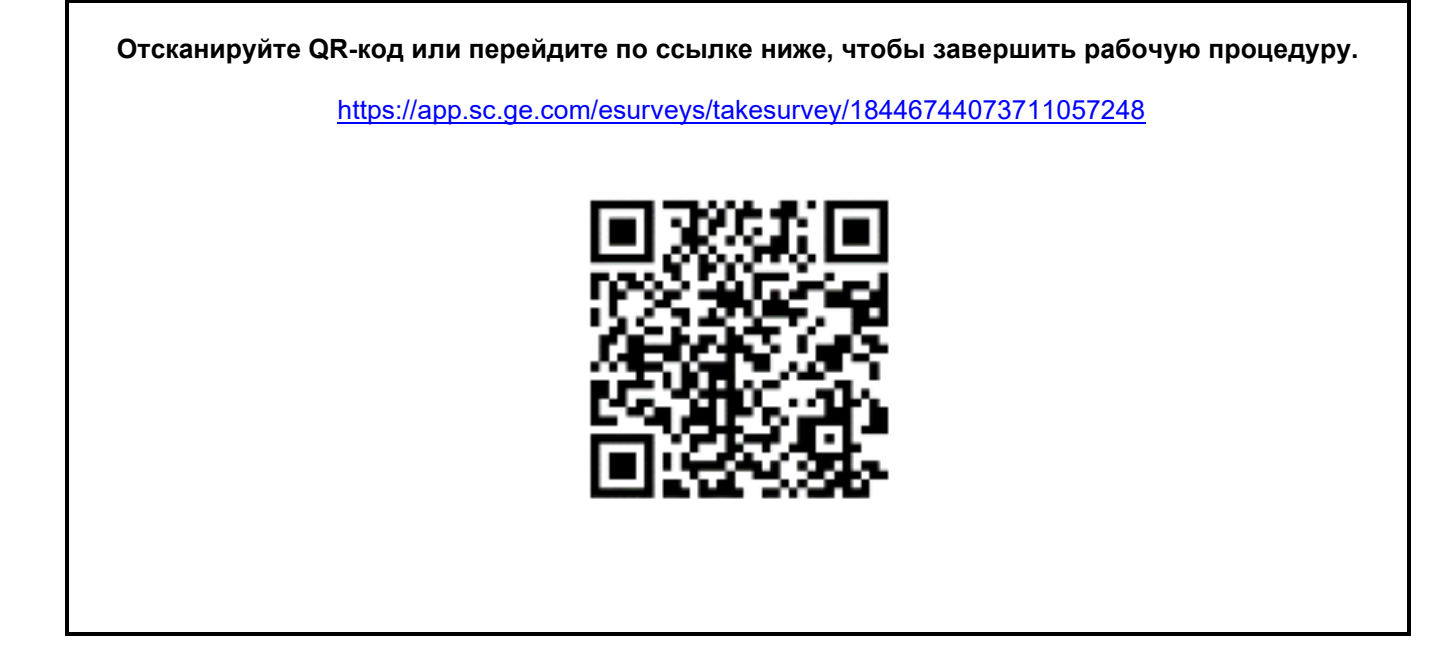

**Если выполнение рабочей процедуры на предыдущей странице невозможен, заполните этот бланк и верните его в компанию GE HealthCare как можно быстрее после получения (не позднее, чем через 30 дней после получения). Тем самым вы подтвердите получение и прочтение Уведомления об исправлении неполадок медицинского устройства.** 

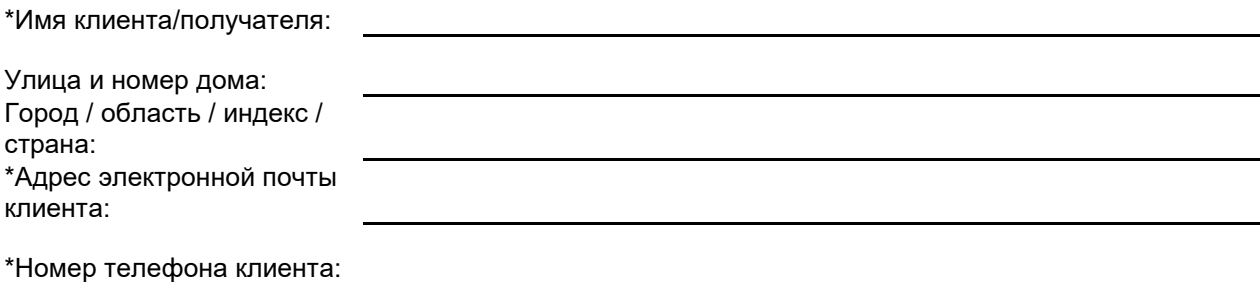

Мы подтверждаем получение и прочтение прилагаемого Уведомления о медицинском устройстве, а также подтверждаем, что информировали соответствующий персонал, приняли и будем принимать надлежащие меры в соответствии с этим Уведомлением.

#### **Укажите Ф.И.О. ответственного лица, заполнившего этот бланк.**

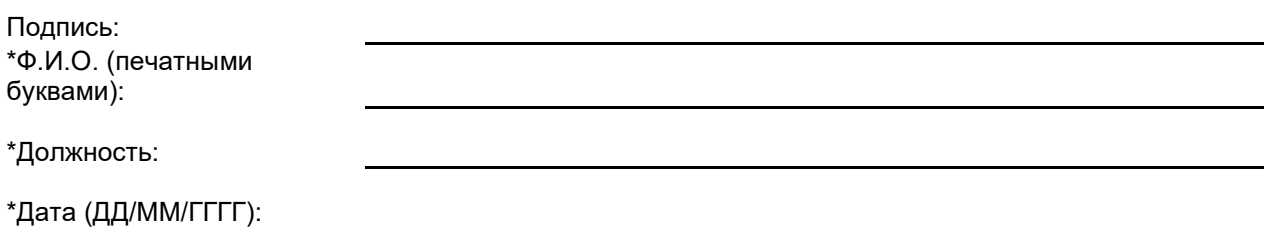

\*Поля обязательные для заполнения

☐

**Верните заполненный бланк, отсканировав или сфотографировав его и отправив по следующему адресу электронной почты: Recall.79072@ge.com**

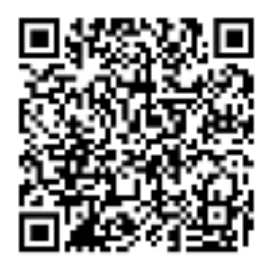

# **Приложение A. Список серийных номеров (SN) возможных дефектных датчиков IC9-RS**

Данный отзыв затрагивает перечисленные ниже серийные номера датчиков, включая серийные номера датчиков IC9-RS, входящие в диапазоны списков. Определите возможные дефектные датчики IC9-RS по цифрам перед "WX".

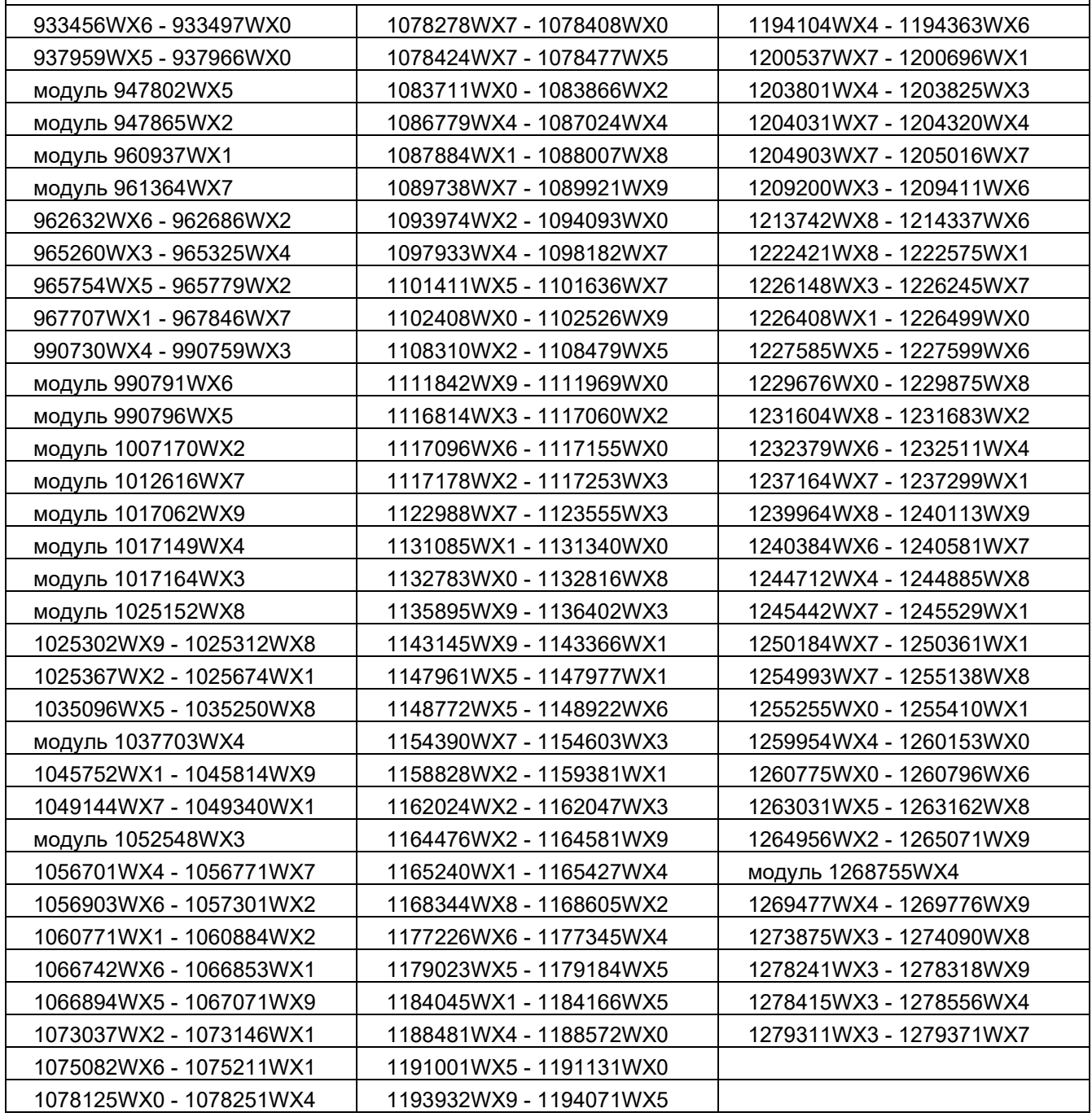